# Ruby

Tim Wentz, Ben Kehm, and Nathan Shevick

- Why Ruby?
- Web development
- Sinatra
- Haml and Sass

# Overview

- Object-oriented
- Dynamically typed
- Whitespace
- Parenthesis optional
- Similar to python

## Ruby

- 3+2
- 3\*\*2
- Math.sqrt(9)
- random\_types = [13, 'napkin', (1336 + 1).to\_s]

- Puts "Hello World"
- Ar = Array.new
- Range = 1..10
- Push, insert, <<, pop, shift,values\_at
- Hash

### **Basic Ruby**

```
irb(main):015:0> def h(name)
irb(main):016:1> puts "Hello #{name}!"
irb(main):017:1> end
=> nil
irb(main):018:0> h("Matz")
Hello Matz!
=> nil
```

#### **Functions**

```
class MegaGreeter
  attr_accessor :names
  def initialize(names = "World")
   @names = names
  end
  def say_hi
   if @names.nil?
     puts "..."
    elsif @names.respond_to?("each")
      @names.each do |name|
        puts "Hello #{name}!"
      end
   else
      puts "Hello #{@names}!"
   end
  end
```

## Classes, if, loops

- Minimalistic web framework
- Handles HTTP requests
  - Get
  - Post
  - Put
  - Delete

#### Sinatra

```
get '/hello/:name' do
    # matches "GET /hello/foo" and "GET /hello/bar"
    # params[:name] is 'foo' or 'bar'
    "Hello #{params[:name]}!"
end
```

# Sinatra Example

- Replaces pure html with a more code like readable template
- Can embed ruby code and access variables from the controller
- Rendered by the get methods of the controller
- Stylized with sass (css)

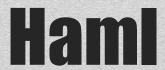

Hami Erb

```
#content
.left.column
    %h2 Welcome to our site!
    %p= print_information
.right.column
    = render :partial => "sidebar"
```

## **Template Types**

- Clean ruby syntax
- Sinatra allows you to develop web applications without learning complicated frameworks and keeping ruby at its core

#### Summary

# **Live Demos**